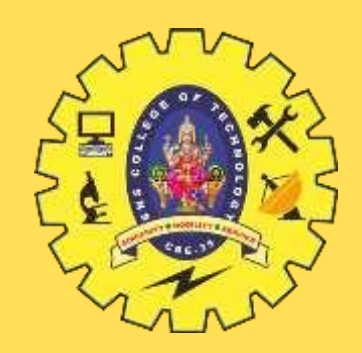

# **SNS COLLEGE OF TECHNOLOGY**

**Coimbatore-35 An Autonomous Institution**

Accredited by NBA – AICTE and Accredited by NAAC – UGC with 'A+' Grade Approved by AICTE, New Delhi & Affiliated to Anna University, Chennai

### **23ITT101-PROGRAMMING IN C AND DATA STRUCTURES** I YEAR - II SEM

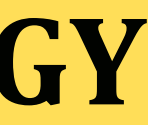

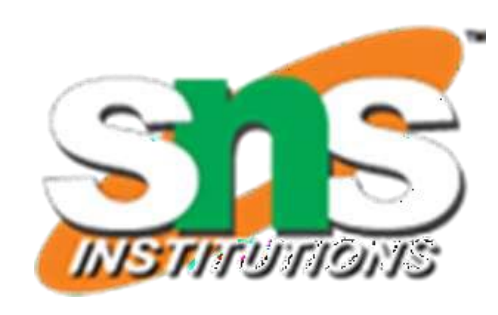

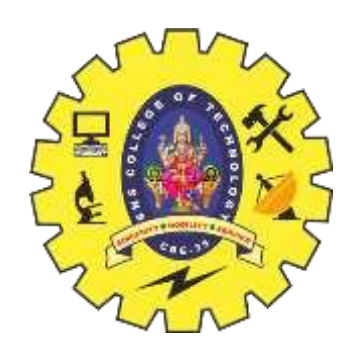

# **UNIT IV STACK AND QUEUE**

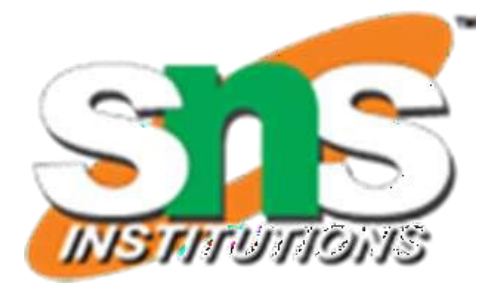

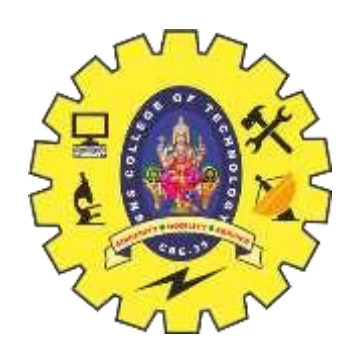

# **STACK**

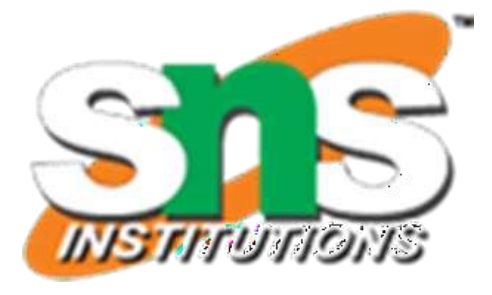

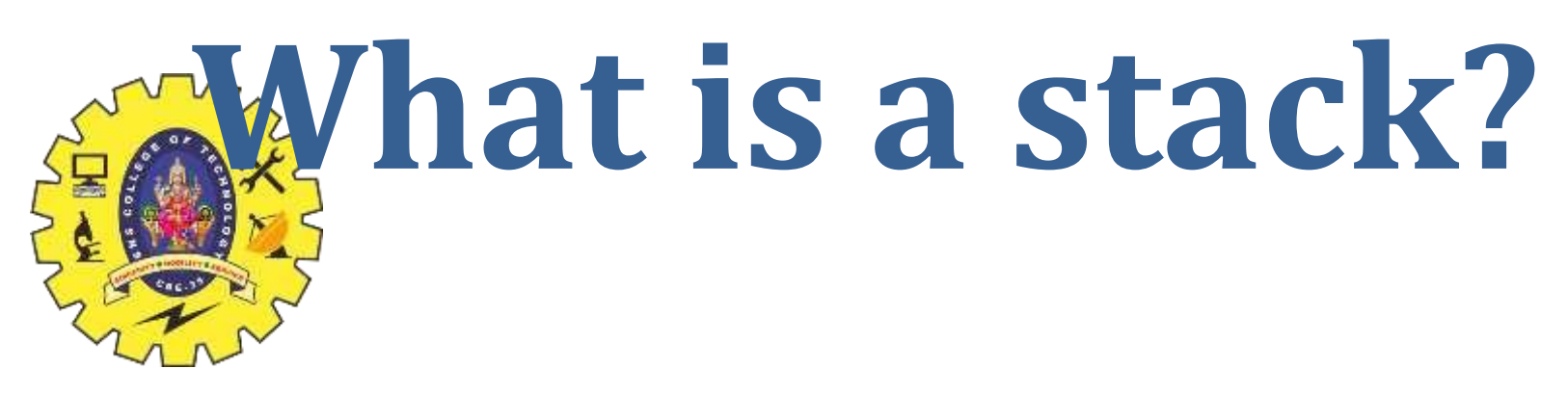

Stack is a **collection of similar data** items in which both push (insertion) and pop (deletion) operations are performed at one end called **Top**

Both push and pop are allowed at only one end of Stack called Top **LIFO Principle**: Last In, First Out

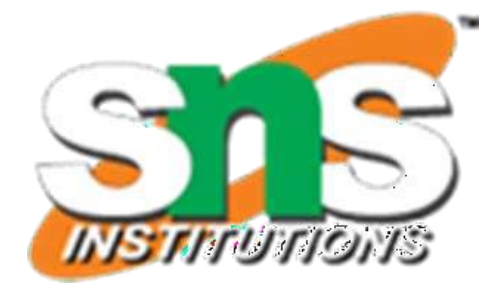

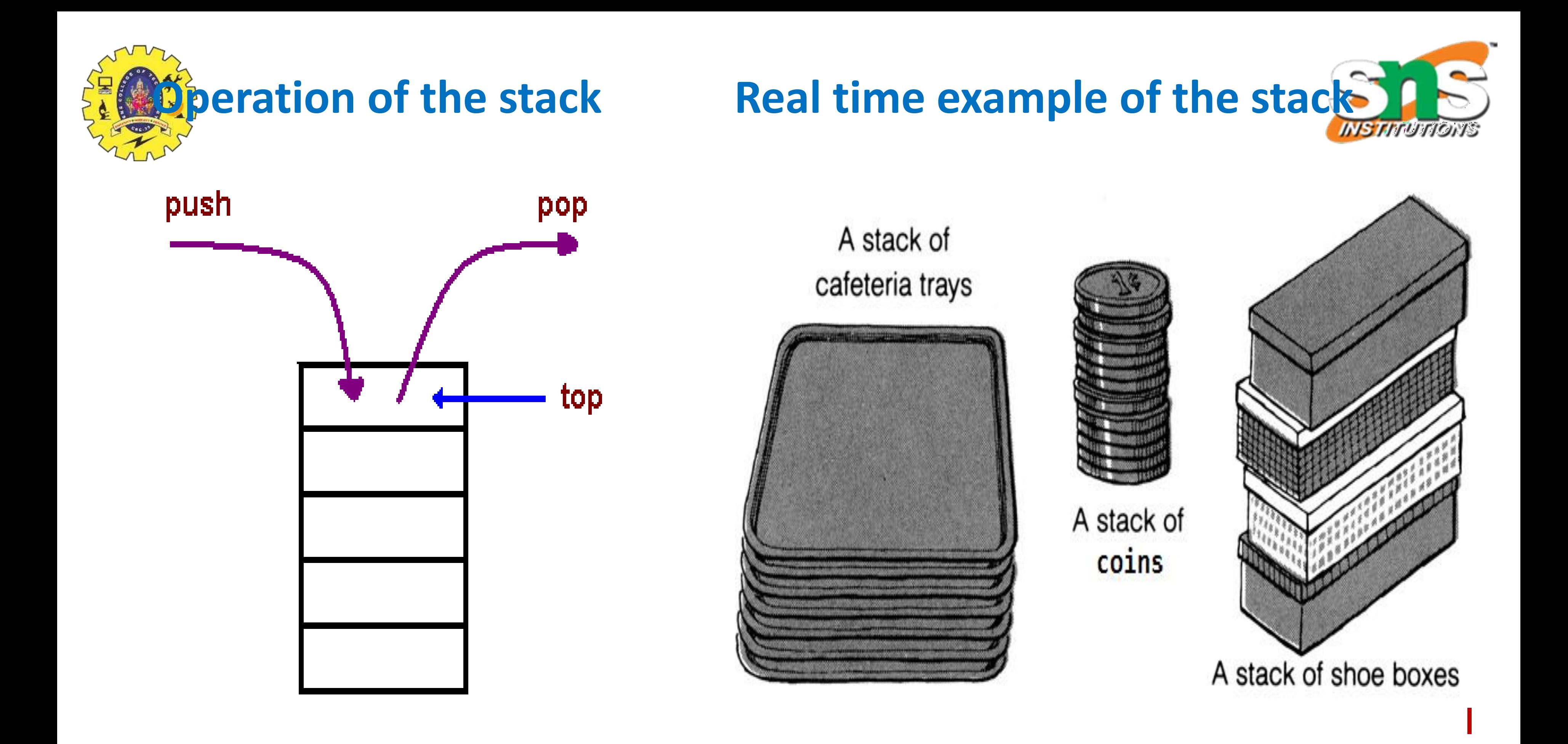

# **Basic Operations of Stack**

# **Primary Operations**

**push()** − Pushing (storing) an element on the stack **pop()** − Removing (accessing) an element from the stack

# **Secondary Operations**

**peek()** − get the top data element of the stack, without removing it **isFull()** − check if stack is full **isEmpty()** − check if stack is empty

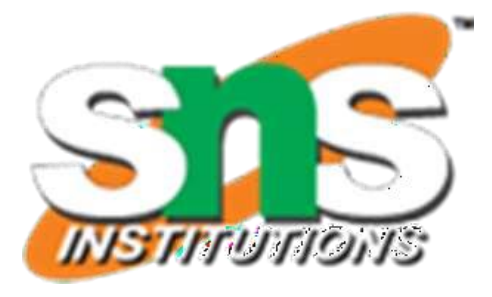

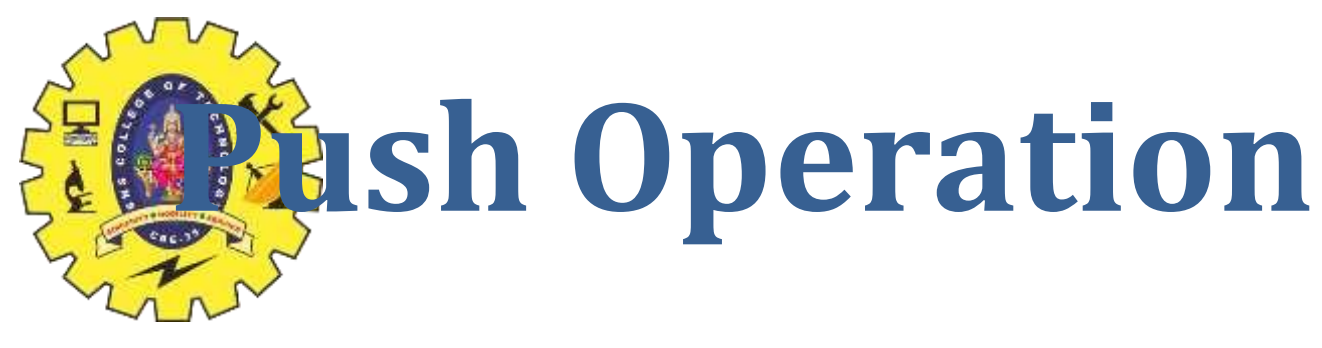

- The process of **adding a new data element** onto stack is known as a Push Operation
- Push operation involves a series of steps
- **Step 1** − Checks if the stack is full
- **Step 2** − If the stack **is full, produces an error** and exit
- **Step 3** − If the stack is **not full, increments top** to point next empty space
- **Step 4** − **Adds new data** element to the stack , where top is pointing
- **Step 5** − Returns success

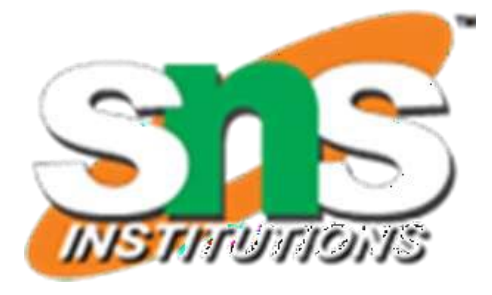

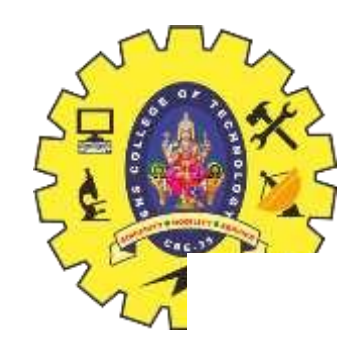

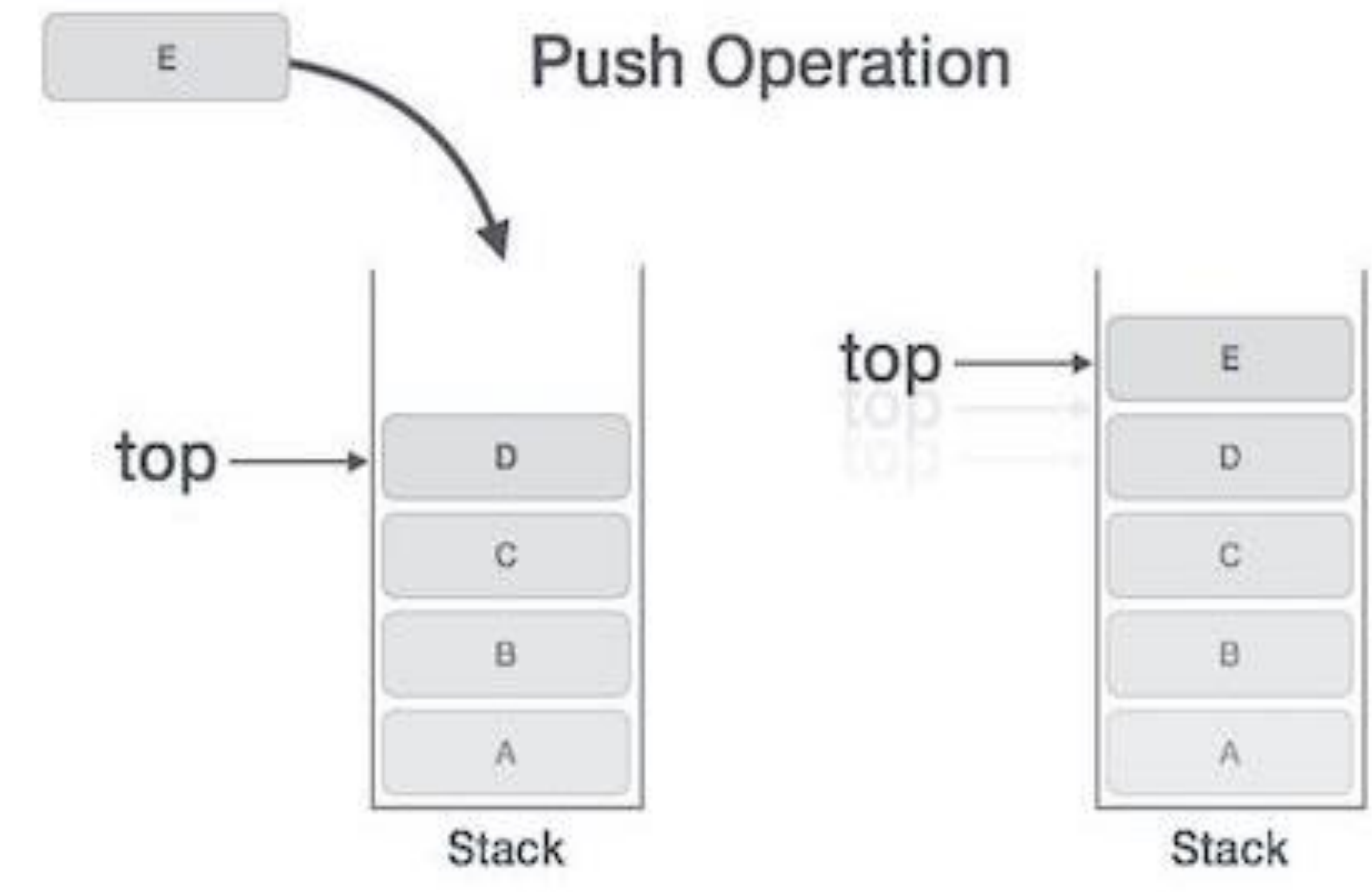

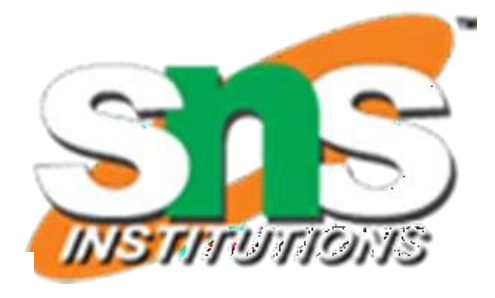

- **1. Increment top value by 1;**
- **2. Top=Top+1** 
	- $= -1 + 1 = 0$
- **3. Add new element 5 on top of stack -0**

### top element  $top = 0$

### top element

 $top = 2$ 

**2. Top=Top+1**   $= 1 + 1 = 2$ 

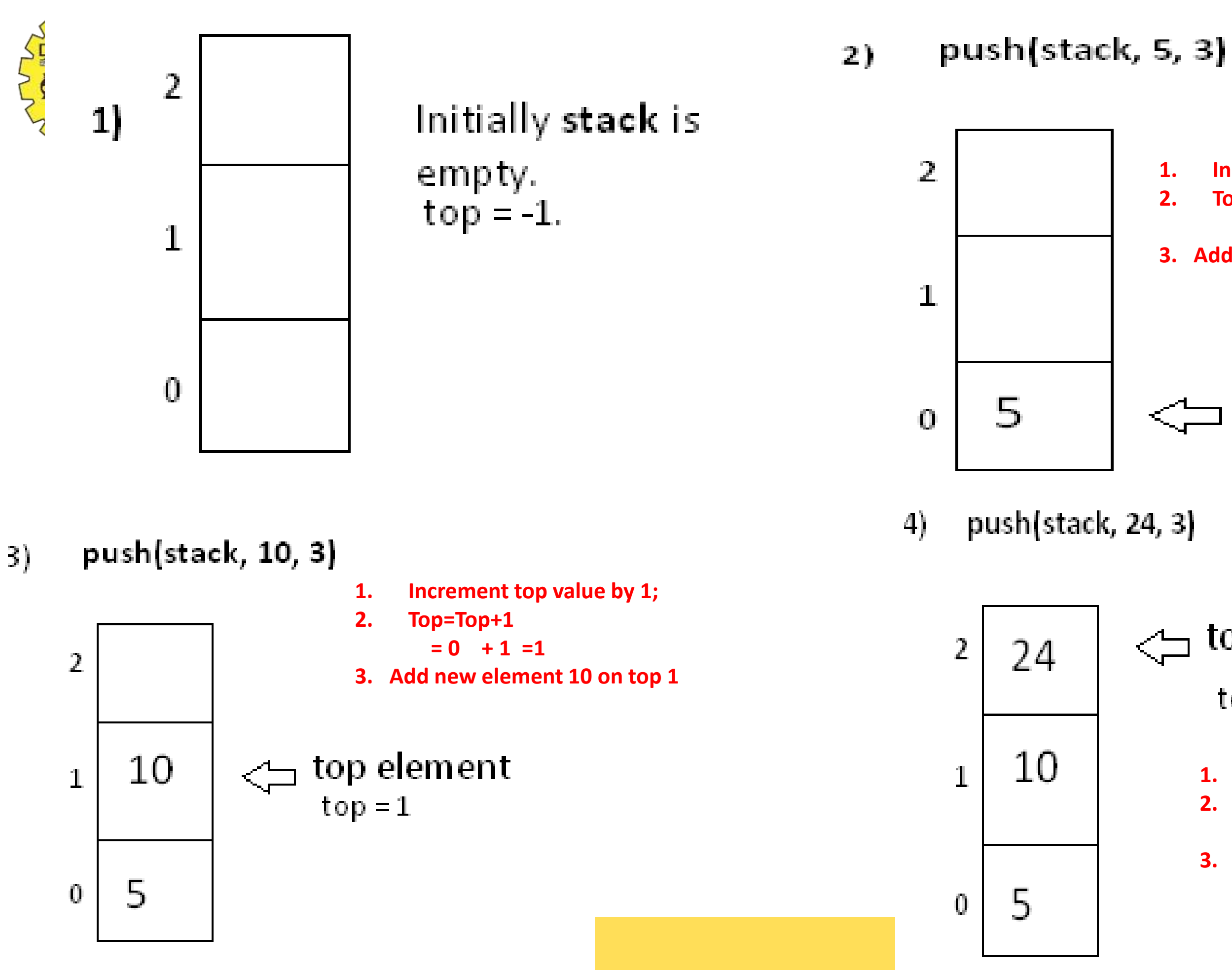

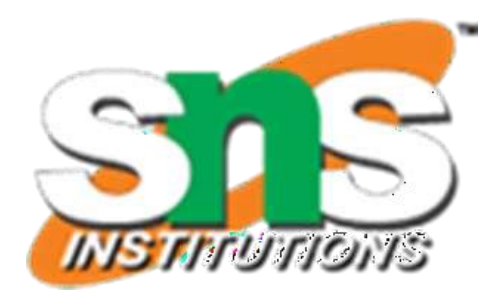

**1. Increment top value by 1;**

**3. Add new element 10 on top 2**

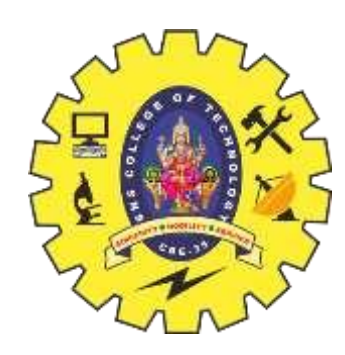

# **Example 2 push operation**

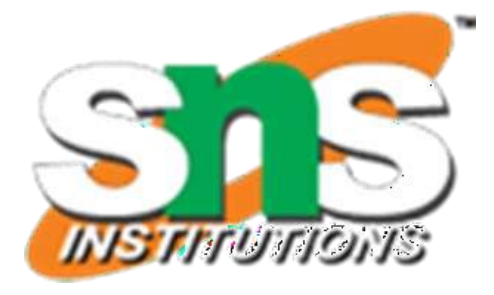

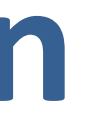

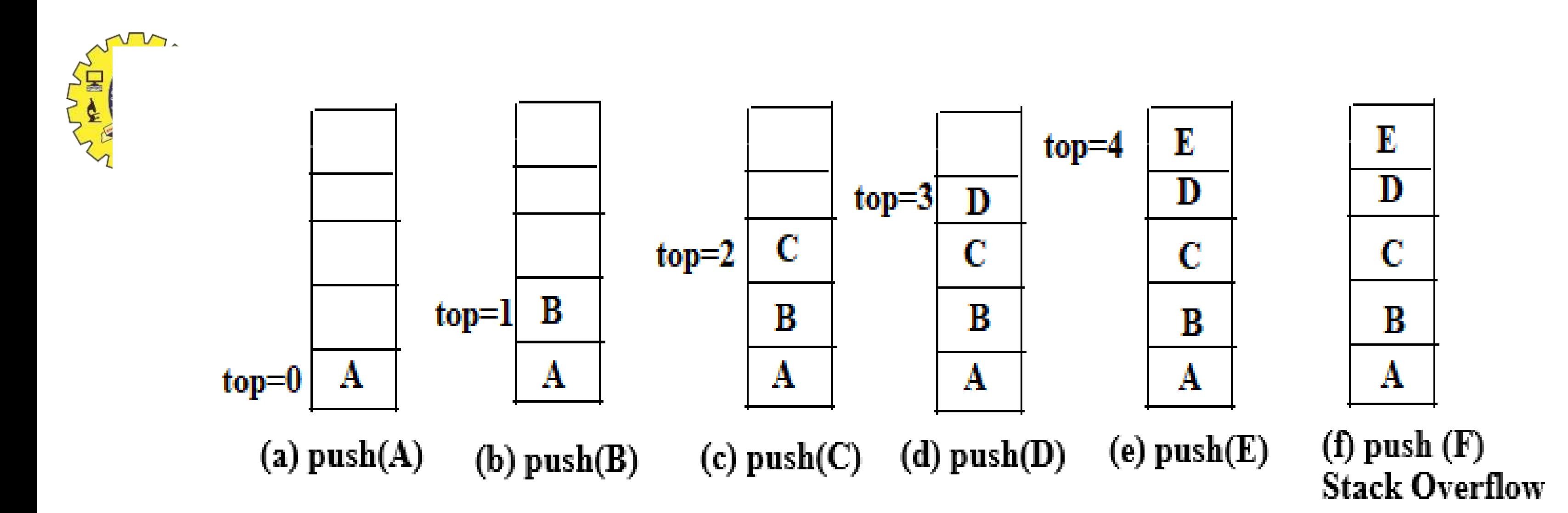

An error condition that occurs when **there is no room** in the stack for adding a new item called **stack overflow** , it occurs if the stack pointer exceeds the stack bound

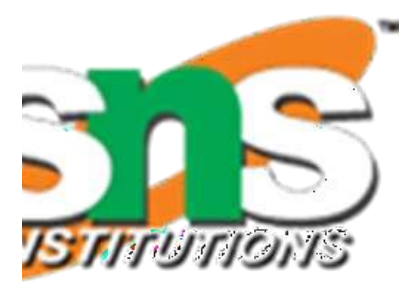

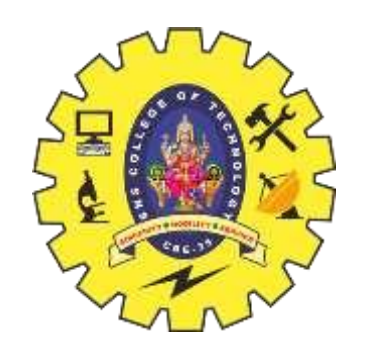

## **Pseudocode for push operation**

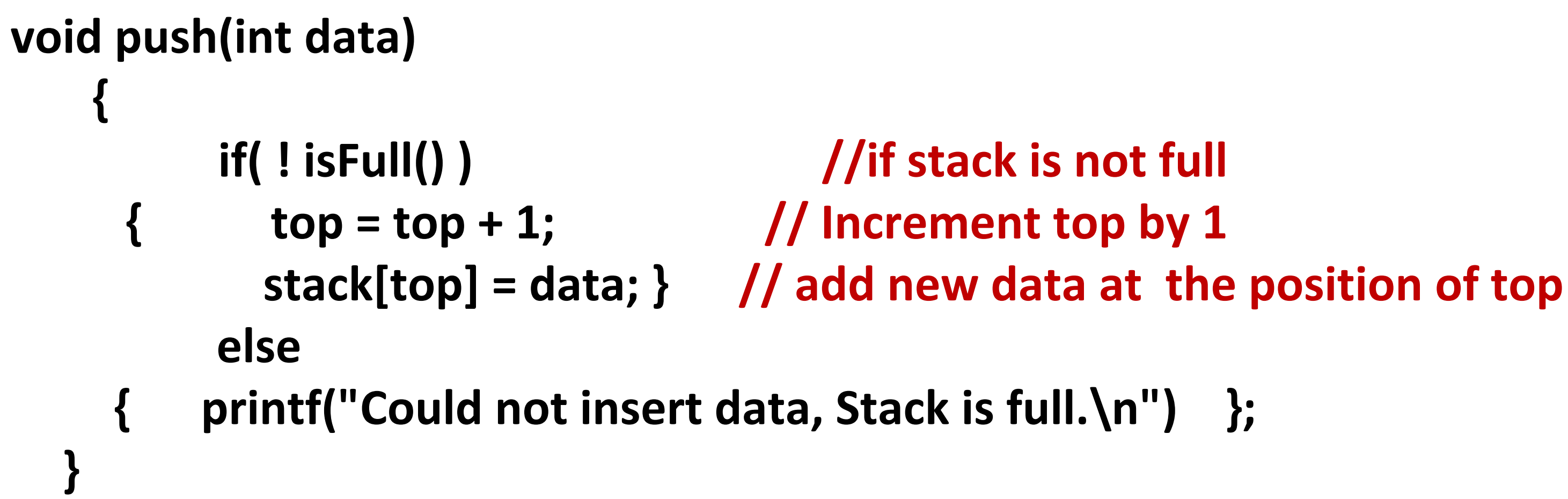

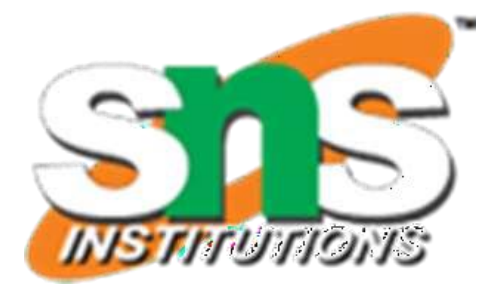

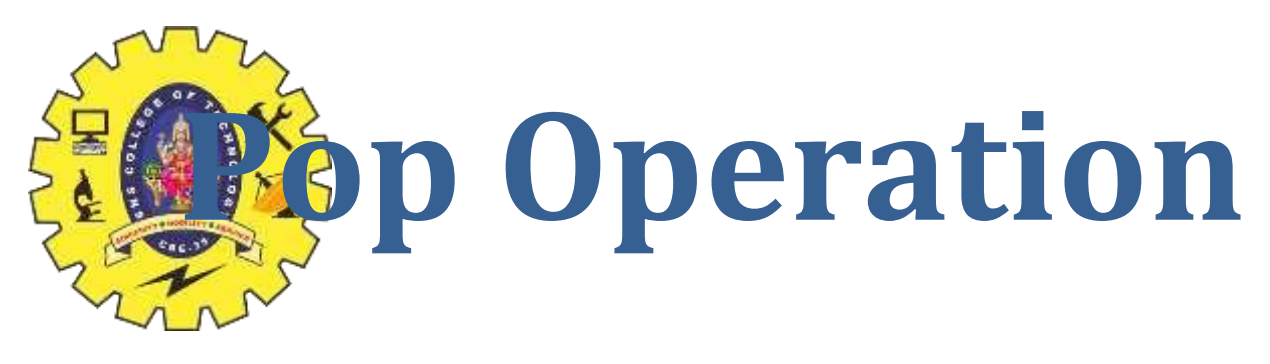

 $\triangleright$  Removing an element from the stack is known as a Pop Operation  $\triangleright$  Pop operation involves a series of steps

**Step 1** − Checks if the stack is empty

**Step 2** − If the **stack is empty, produces an error** and exit

**Step 3** − else, accesses the data element at which top is pointing

**Step 4** − Decreases the value of top by 1

**Step 5** − Returns success

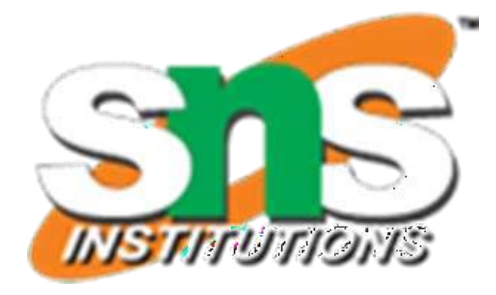

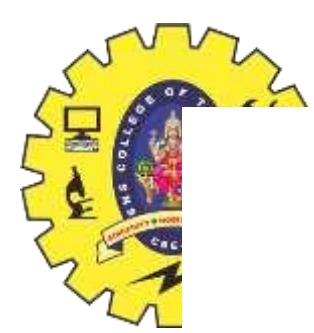

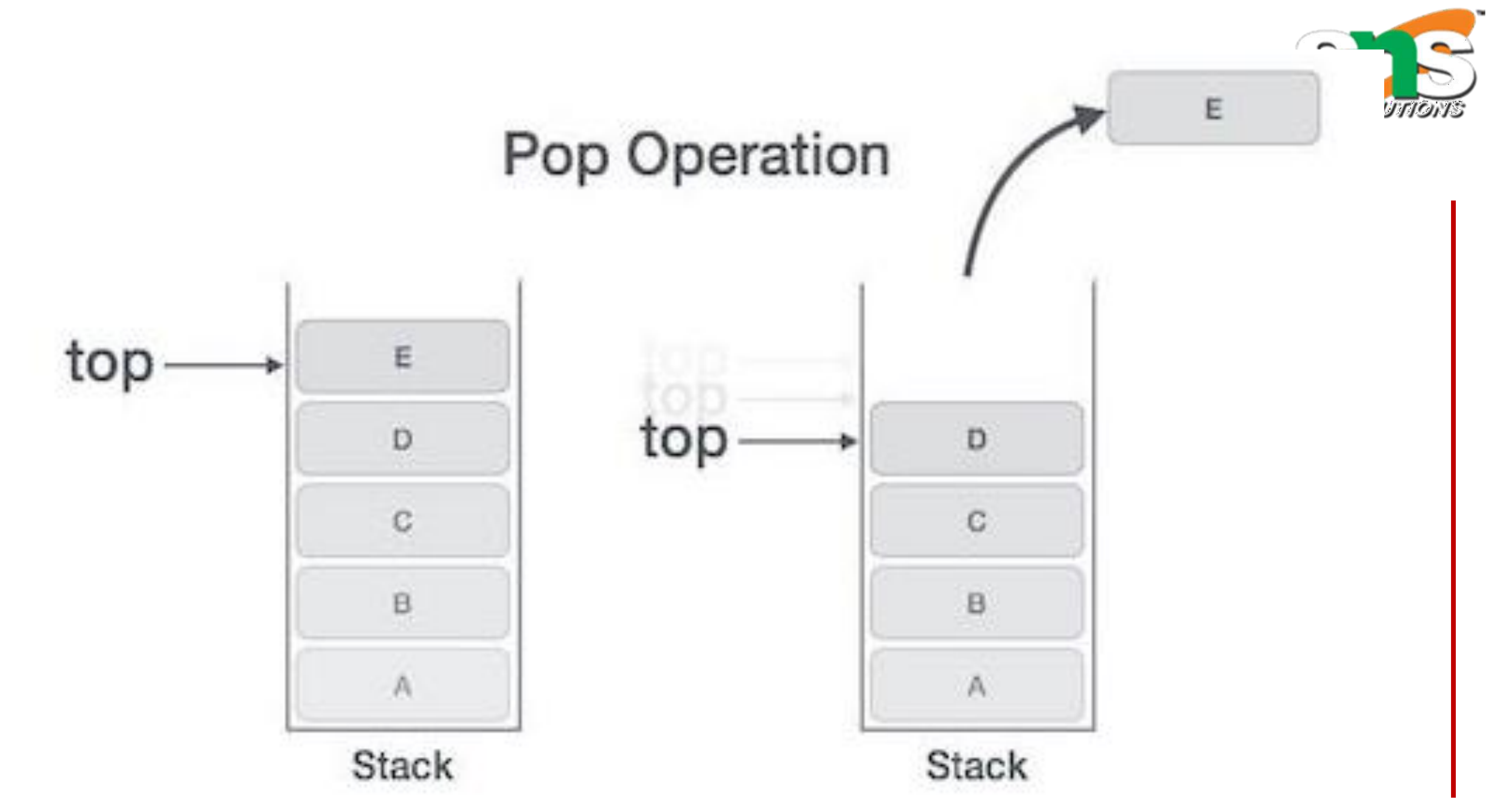

# Seudocode for pop operation int pop(int data) //if stack is not empty if(!isempty())  $data = stack[top];$  //save the value on top of the stack to data // decrement top by 1  $top = top - 1;$ return data; else printf("Stack is empty.\n"); }

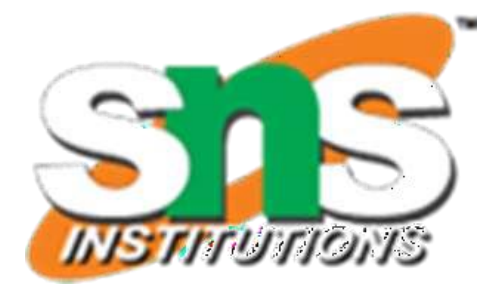

- 
- -
	-
- 
- 
- -

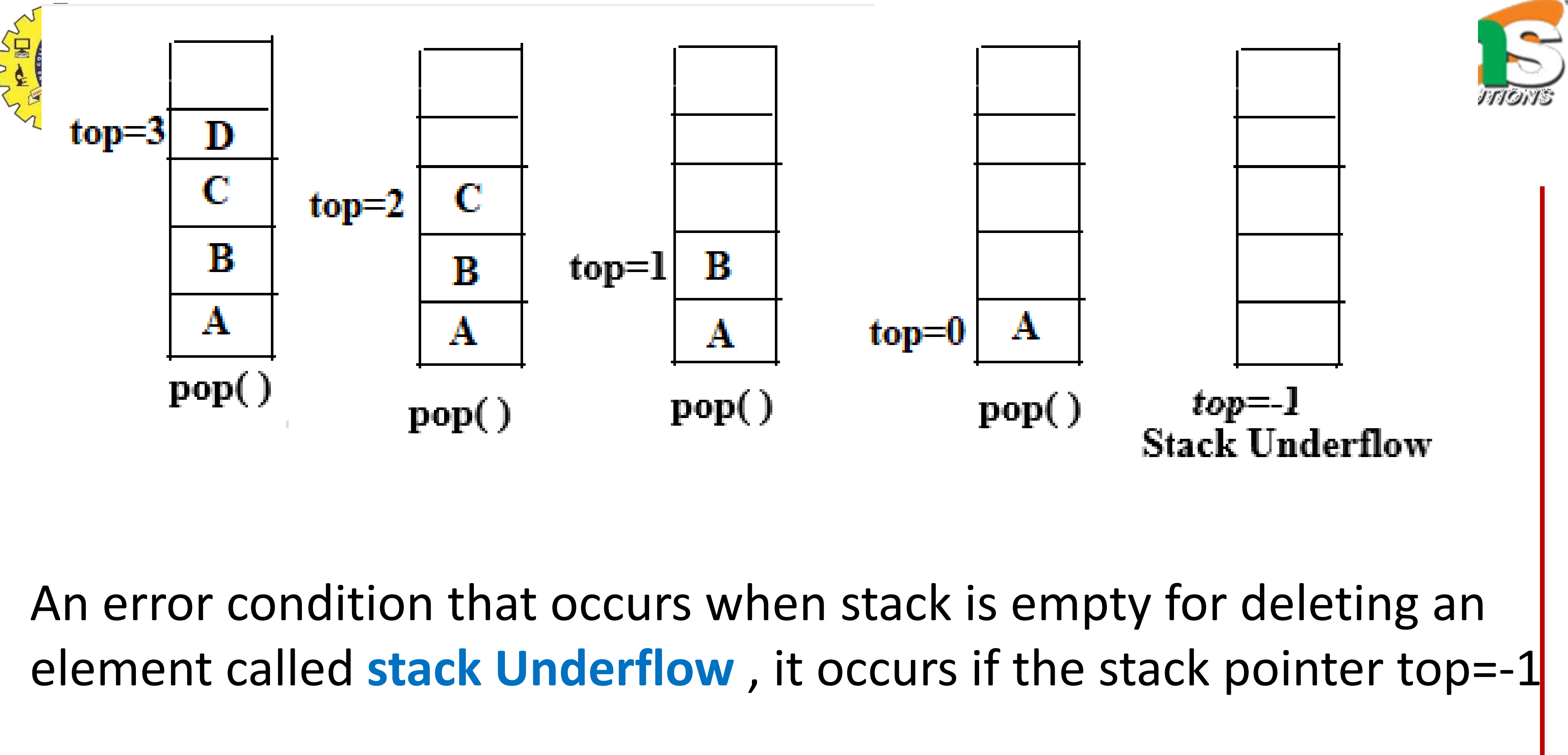

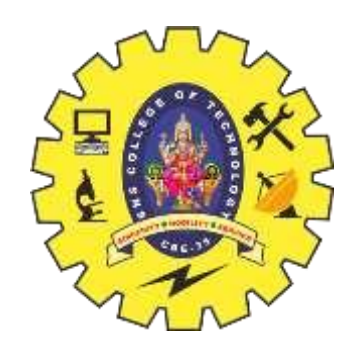

# **Stack is said to be in Overflow state when it is completely full and Underflow state if it is completely empty**

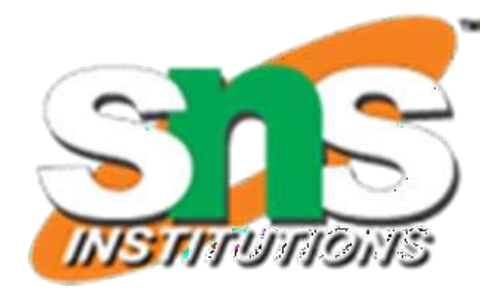

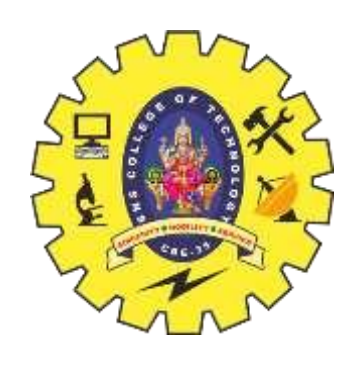

# **Applications of Stacks**

- 1. Reverse a string
- 2. Check well-formed (nested) parenthesis(Balancing the symbols)
- 3. Convert infix expression to postfix expressions
- 4. Evaluate the postfix expression

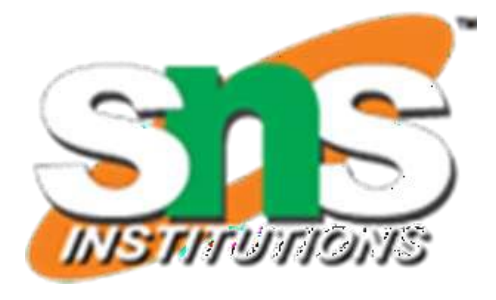

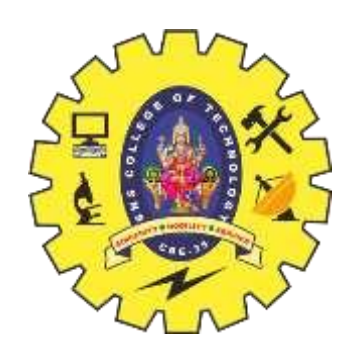

# **QUEUES**

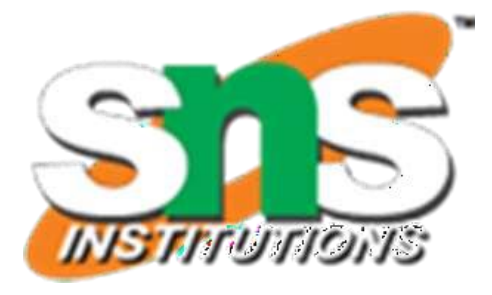

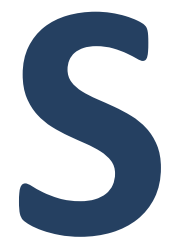

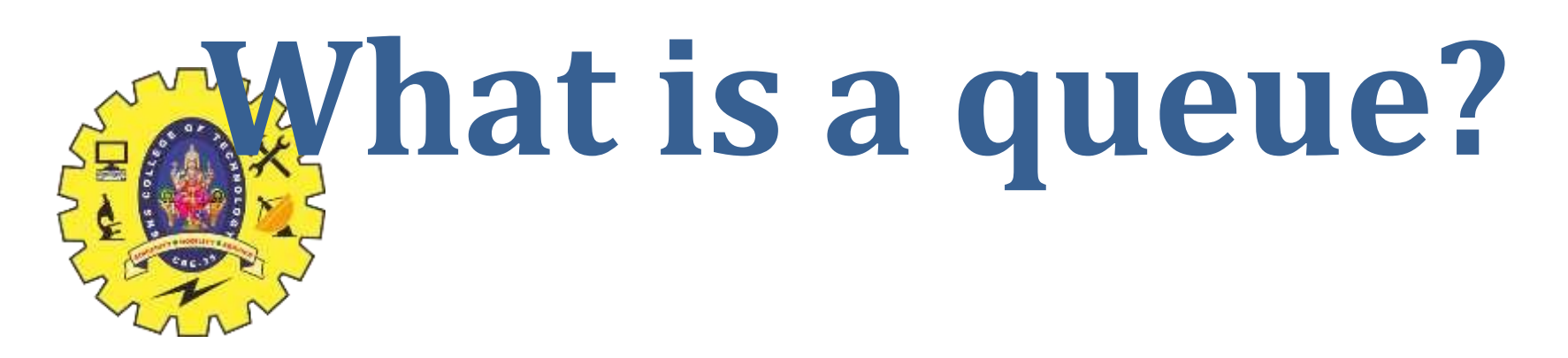

# Queue is a **Linear Data Structure Collection of similar data** items In which enqueue (insertion)operation performed at **rear end** and dequeue (deletion) operations performed at **front end FIFO**: First In, First Out / **LILO**: Last In Last Out Data Structure

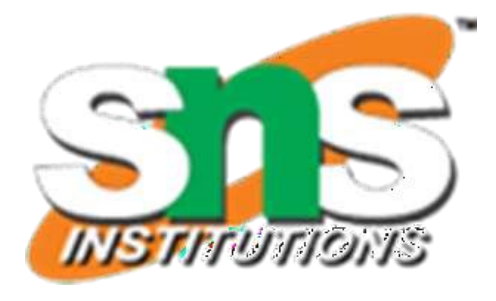

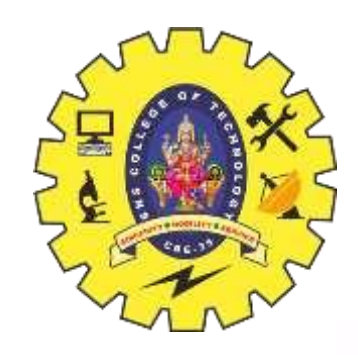

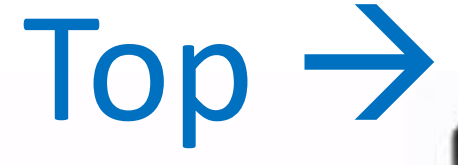

front head  $\Rightarrow$  out  $year$ tail  $I^{\Lambda}$ Queue-First-In-First-Out  $(FIFO)$ 

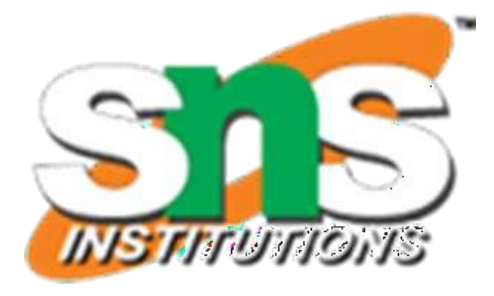

# $Stack-Last\cdot In-First\cdot Out$  $(LIFO)$

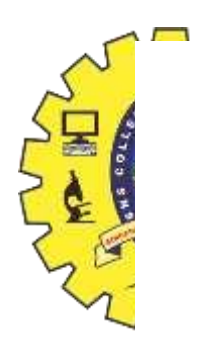

# Queue

### insertion and deletion happens at different ends

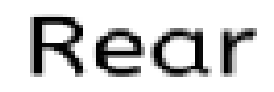

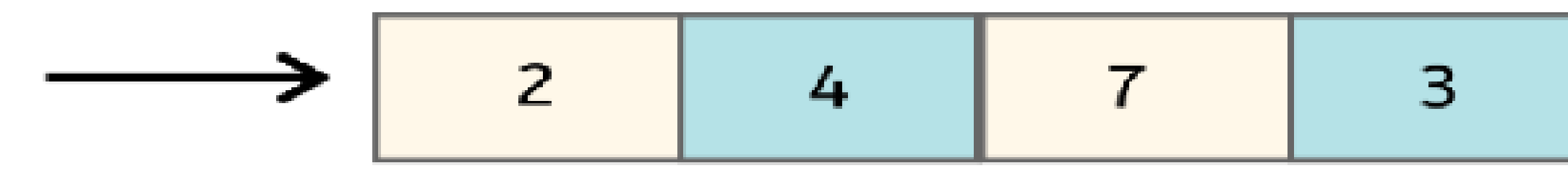

### Enqueue **Insertion Deletion**

# First in First out (FIFO)

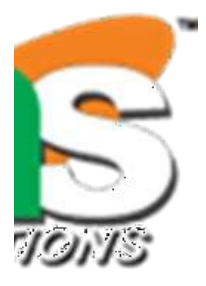

### Front

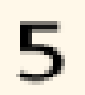

# Dequeue

# **Basic Operations of Queue (Queue ADT)**

# **Primary Operations**

**enqueue()** − Adds an element to the rear of the queue (end of the queue) **dequeue()** − Removes an element from the front of the queue

# **Secondary Operations**

- peek() − get the front data element of the queue, without removing it **isFull()** − check if queue is full
- **isEmpty()** − check if queue is empty
- **Size() -** Determines the number of elements in the queue
- **toString** Returns a string representation of the queue

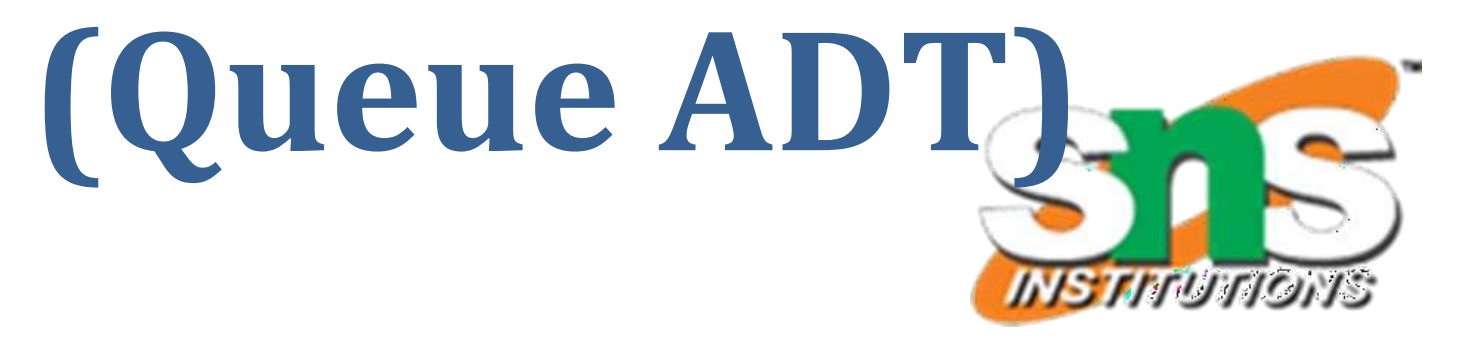

# **Enqueue Operation**

The process of **adding a new data element** in end of the queue is known as a Enqueue Operation (Rear)

Enqueue operation involves a series of steps

**Step 1** − Checks if the queue is full

**Step 2** − If queue **is full, produces an error** and exit

**Step 3** − If queue is **not full,** 

- If queue **is empty**, **increment both rear and front** pointer by one

- **else increment rear** by one which points to next empty space

**Step 4** − **Adds new data** element to the queue , where rear is pointing

**Step 5** − Returns success

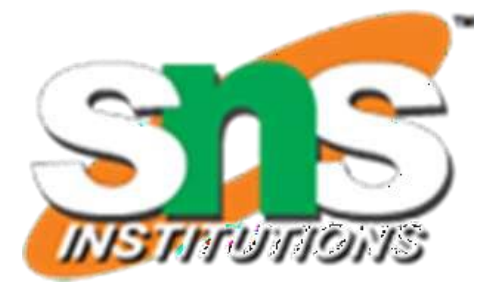

enqueue() - inserting a new element at the end of queue (Rear end)

# **Front of queue**

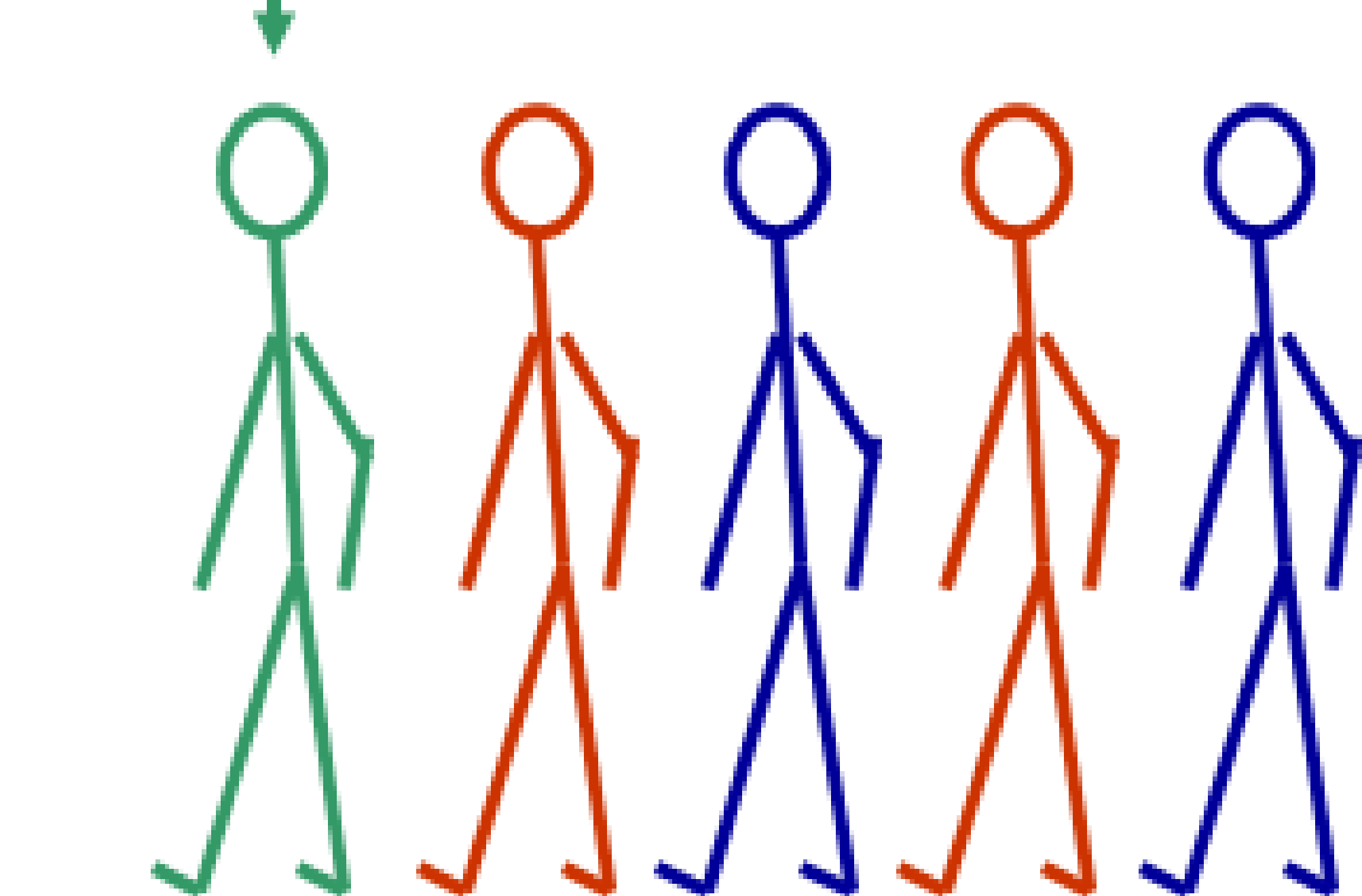

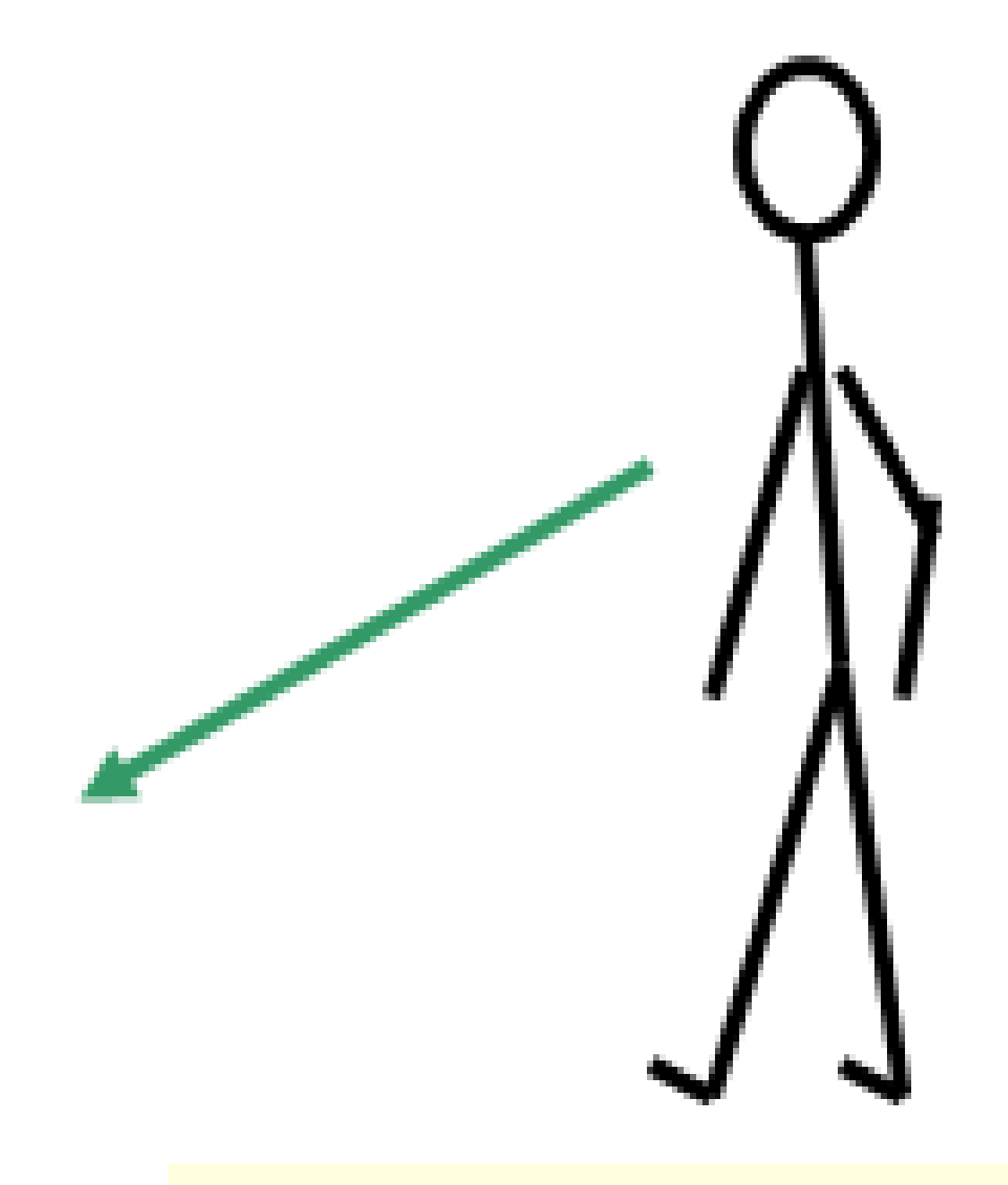

# **New element is** added to the rear of the queue

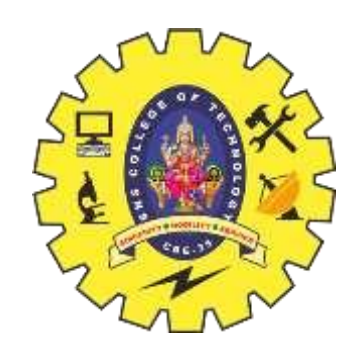

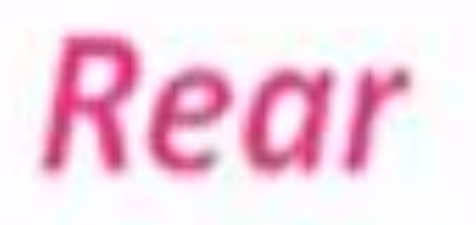

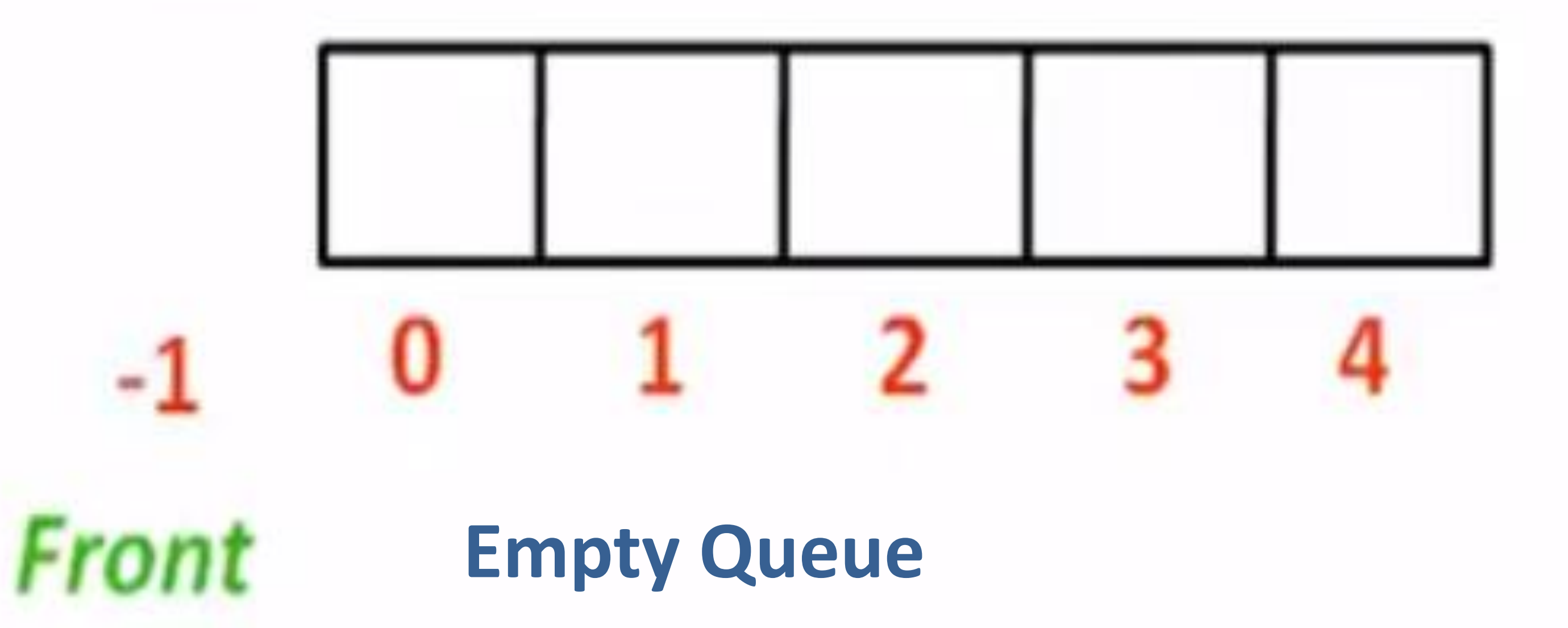

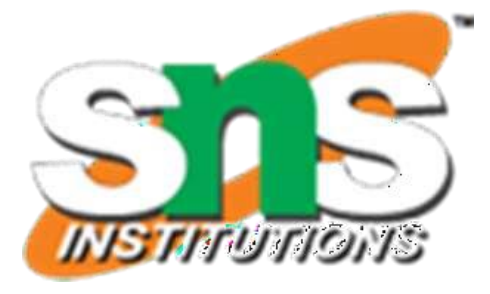

![](_page_26_Picture_0.jpeg)

![](_page_26_Picture_1.jpeg)

![](_page_26_Figure_2.jpeg)

![](_page_26_Picture_3.jpeg)

Rear

![](_page_26_Picture_5.jpeg)

# **Increment front and rear Insert 5 at that position**

![](_page_27_Picture_0.jpeg)

![](_page_27_Figure_1.jpeg)

5 0  $-1$ 

![](_page_27_Picture_3.jpeg)

![](_page_27_Picture_4.jpeg)

![](_page_27_Figure_5.jpeg)

### **Increment rear Insert 7 at that position**

![](_page_28_Picture_0.jpeg)

![](_page_28_Figure_1.jpeg)

![](_page_28_Figure_2.jpeg)

![](_page_28_Picture_4.jpeg)

Rear

## Enqueue(6)

### **Increment rear Insert 6 at that position**

![](_page_29_Picture_0.jpeg)

# Example 2 Enqueue

![](_page_29_Picture_2.jpeg)

![](_page_29_Picture_3.jpeg)

![](_page_29_Picture_4.jpeg)

![](_page_29_Picture_5.jpeg)

![](_page_30_Figure_0.jpeg)

![](_page_30_Figure_1.jpeg)

![](_page_30_Figure_2.jpeg)

![](_page_30_Figure_3.jpeg)

![](_page_31_Picture_0.jpeg)

### Front

![](_page_31_Picture_36.jpeg)

## Dequeue

An error condition that occurs when **there is no room** in the queue for adding a new item called **queue overflow** , it occurs if the queue pointer exceeds the queue bound

![](_page_31_Picture_6.jpeg)

**Pseudocode for enqueue operation**

### **void enqueue(int data)**

- **{ printf("Enter data to insert in a queue\t"); scanf("%d",&data);**
	- if(!isFull())  $//if Queue is not full$ 
		- **{ if(front=-1) //if Queue is empty**
			- **{ front=front +1; rear=rear+1; // Increment front & rear by 1 queue[rear] = data; } // add new data at the position of rear else //if Queue is not empty**
			- rear=rear+1; queue[rear] = data;  $\}$  // Increment rear by 1
	- **} printf("Could not insert data, Queue is full.\n") ;**

![](_page_32_Picture_9.jpeg)

![](_page_32_Picture_0.jpeg)

**}**

![](_page_33_Picture_0.jpeg)

- $\triangleright$  Removing an element from the queue at front end is known as a Dequeue Operation
- A dequeue operation involves a series of steps
	- **Step 1** − Checks if the queue is empty (**front==-1**)
- **Step 2** − If the **queue is empty,** produces an **error** and exit
- **Step 3** − **else, remove** the data element at which **front** is pointing
- **Step 4** − **Increment the value of front** by 1
- **Step 5** − Returns success

![](_page_33_Picture_8.jpeg)

![](_page_34_Picture_0.jpeg)

## dequeue() - Removing an front element from the queue

### **Element** is removed from the front of the queue

![](_page_34_Picture_3.jpeg)

![](_page_34_Picture_5.jpeg)

![](_page_35_Figure_0.jpeg)

- 
- 
- 
- 
- 
- 
- 
- - -

![](_page_36_Picture_0.jpeg)

![](_page_36_Figure_1.jpeg)

# Dequeue remove 7 from queue, increment front to 2

![](_page_36_Picture_3.jpeg)

### Rear

![](_page_37_Picture_0.jpeg)

# Example 2 Dequeue

![](_page_37_Picture_2.jpeg)

![](_page_37_Picture_3.jpeg)

![](_page_38_Picture_0.jpeg)

![](_page_38_Picture_5.jpeg)

# **Pseudocode for dequeue operation**

## **int dequeue(int data)**

- if(! isempty())  $\qquad$  //if queue is not empty
	- **{ data = queue[front]; //save the value on front of the queue to data** front = front+ 1;  $\frac{1}{\pi}$  increment front by 1  **return data;**
- **} else**

 **{ printf("queue is empty\n"); }** 

![](_page_39_Picture_6.jpeg)

**}**

![](_page_40_Figure_0.jpeg)

An error condition that occurs when queue is empty for deleting an element called **Queue Underflow** , it occurs if the Queue ,pointer front=-1

![](_page_40_Picture_2.jpeg)

![](_page_41_Picture_0.jpeg)

# **Example Enqueue operation & Dequeue operation**

![](_page_41_Picture_2.jpeg)

![](_page_42_Figure_0.jpeg)

![](_page_42_Figure_1.jpeg)

![](_page_42_Figure_2.jpeg)

![](_page_42_Figure_3.jpeg)

![](_page_42_Figure_4.jpeg)

![](_page_43_Picture_0.jpeg)

# **Queue is said to be in Overflow state when it is full (rear=max\_size\_queue ) and Underflow state if it is completely empty(front=-1)**

![](_page_43_Picture_2.jpeg)

![](_page_44_Picture_115.jpeg)

![](_page_44_Picture_1.jpeg)

### $\bf QUEUE$

### **(First In First Out) data structure.**

- **In takes place at rear and deletion takes place at front.**
- **(top) It has two pointer variables(rear & front)**
- **4 No memory wastage Memory wastage in linear queue**
	- **Operations:**
- **1.enqueue() 2.dequeue()**
- **In computer system it is used time/resource sharing**
- anding in a line at fee counter is an **example of queue.**

![](_page_45_Picture_0.jpeg)

![](_page_45_Picture_1.jpeg)

![](_page_45_Picture_2.jpeg)